# **Kann ich Kindle-Bücher auf Kobo lesen?**

Kann ich Kindle-Bücher auf Kobo lesen? Hier erfahren Sie, wie Sie Kindle-Bücher am einfachsten auf Kobo übertragen.

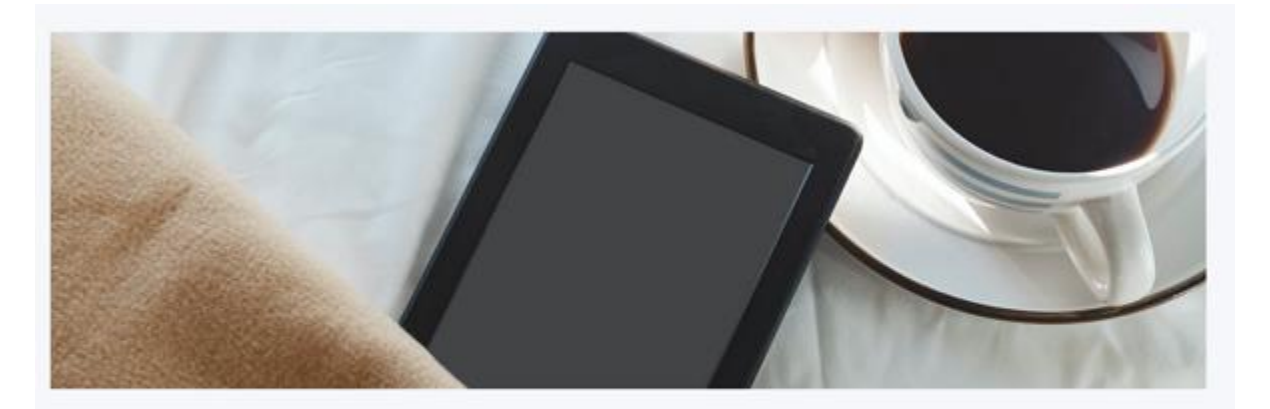

Read Kindle Books On Kobo Devices Now

Kann ich Kindle-Bücher auf einem Kobo lesen? Dies ist eine der am häufigsten gestellten Fragen, wenn man E-Books von verschiedenen Anbietern kauft, aber nur einen E-Book-Reader, nämlich Kobo, hat.

Die Antwort auf diese Frage kann je nach den verwendeten Methoden unterschiedlich ausfallen.

1. Wenn Sie Kindle-Bücher einfach herunterladen und dann auf Ihren Kobo übertragen, können Sie Ihre Kindle-Bücher niemals auf dem Kobo lesen, da Sie sie nicht einmal öffnen können.

2. Wenn Sie den DRM-Schutz von Kindle-Büchern entfernen und diese in ein Kobo-kompatibles Format konvertieren, sie dann auf den Kobo übertragen, können Sie Kindle-Bücher reibungslos auf dem Kobo lesen.

Lassen Sie mich Ihnen den wahren Grund erklären.

Kindle-E-Books sind mit Kindle-DRM verschlüsselt, was bedeutet, dass sie nur mit autorisierten Kindle-Geräten oder der Kindle-App gelesen werden können.

Was das Kobo-Gerät betrifft, unterstützt es nur E-Books, die aus dem Kobo-Store heruntergeladen wurden, oder DRM-freie E-Books. Darüber hinaus sollte das kostenlose E-Book ein Kobo-kompatibles Format haben.

Deshalb habe ich gesagt, dass es auf diese Frage zwei Antworten gibt. Wenn Sie nicht wissen, wie Sie Kindle-Bücher Kobo-kompatibel machen, werden Sie Kindle-Bücher nie auf einem Kobo lesen können, selbst wenn Sie sie erfolgreich auf Ihr Kobo übertragen haben.

Im folgenden Teil werde ich Ihnen die einfachste Methode zum Lesen von Kindle-Büchern auf Kobo mit detaillierten Schritten erläutern.

## Schritt 1: Laden Sie Kindle-Bücher auf Ihren Computer herunter und entfernen Sie Kindle-DRM.

#### 1. Laden Sie Imelfin Ebook Ultimate herunter und installieren Sie es.

[Imelfin Ebook Ultimatei](https://www.imelfin.com/ultimate.html)st das beste Tool zum Entfernen und Konvertieren von E-Book-DRM. Es unterstützt E-Books, die bei Kindle, Kobo, Google Play und anderen gängigen E-Book-Anbietern gekauft wurden.

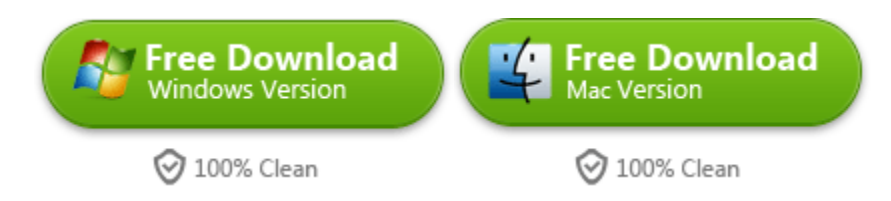

#### Funktionen::

- 1. Entfernen Sie DRM von Kindle, Kobo, Google Play und weiteren E-Book-Anbietern.
- 2. Konvertieren Sie E-Books in EPUB, PDF, AZW3 und MOBI.
- 3. Bearbeiten Sie Metadaten.
- 4. 100 % ursprüngliche Formatierung und Qualität bleiben in den konvertierten Dateien erhalten.
- 5. Automatisches Erkennen und Laden von E-Books.

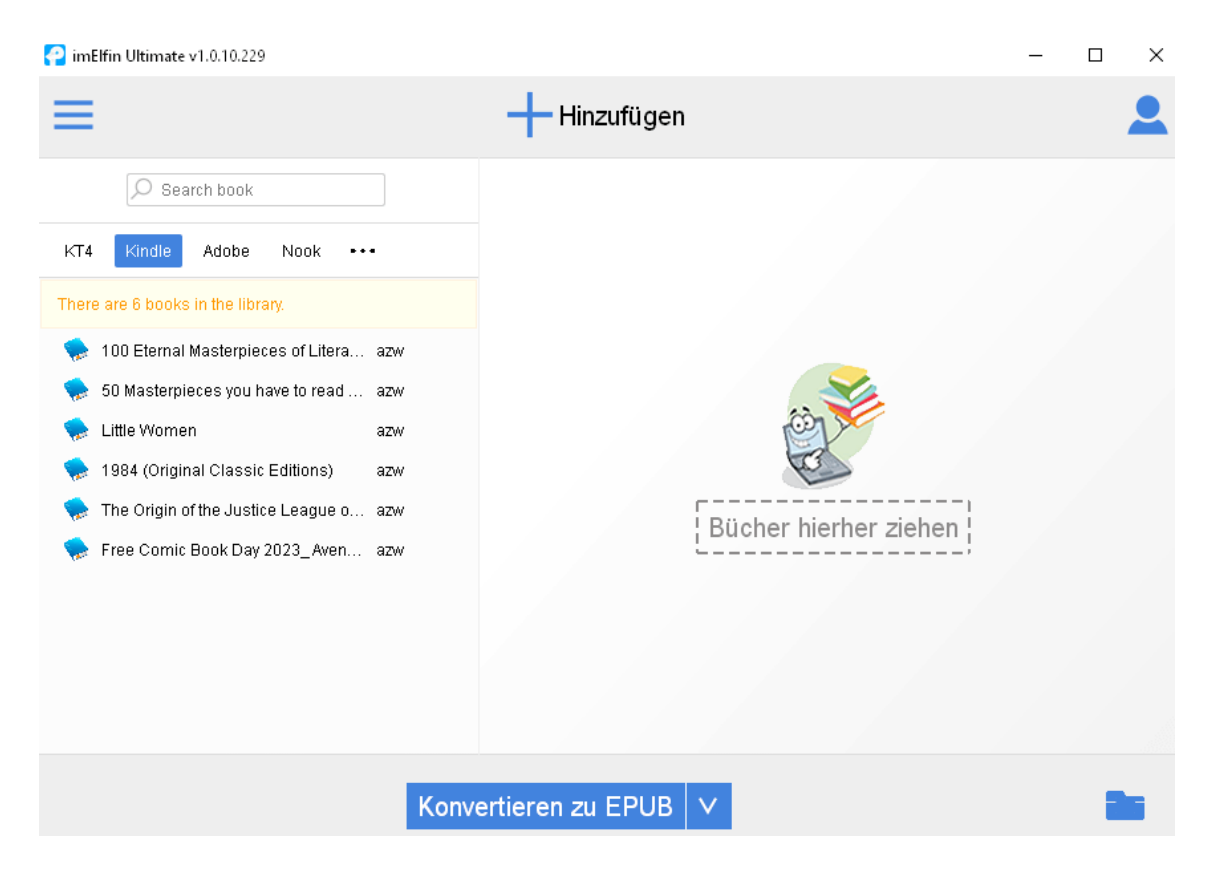

#### 2. Fügen Sie Kindle-Bücher zu Imelfin eBook Ultimate hinzu und entfernen Sie das Kindle-DRM.

Imelfin eBook Ultimate kann E-Books automatisch erkennen und laden, sodass Sie Ihre heruntergeladenen E-Books ganz einfach im linken Bereich finden können. Suchen Sie unter der Registerkarte "Kindle" nach Ihren Kindle-Büchern und ziehen Sie sie in den rechten Bereich. Dieser Vorgang entfernt das Kindle-DRM, und Sie sehen "Entschlüsselt" erscheinen.

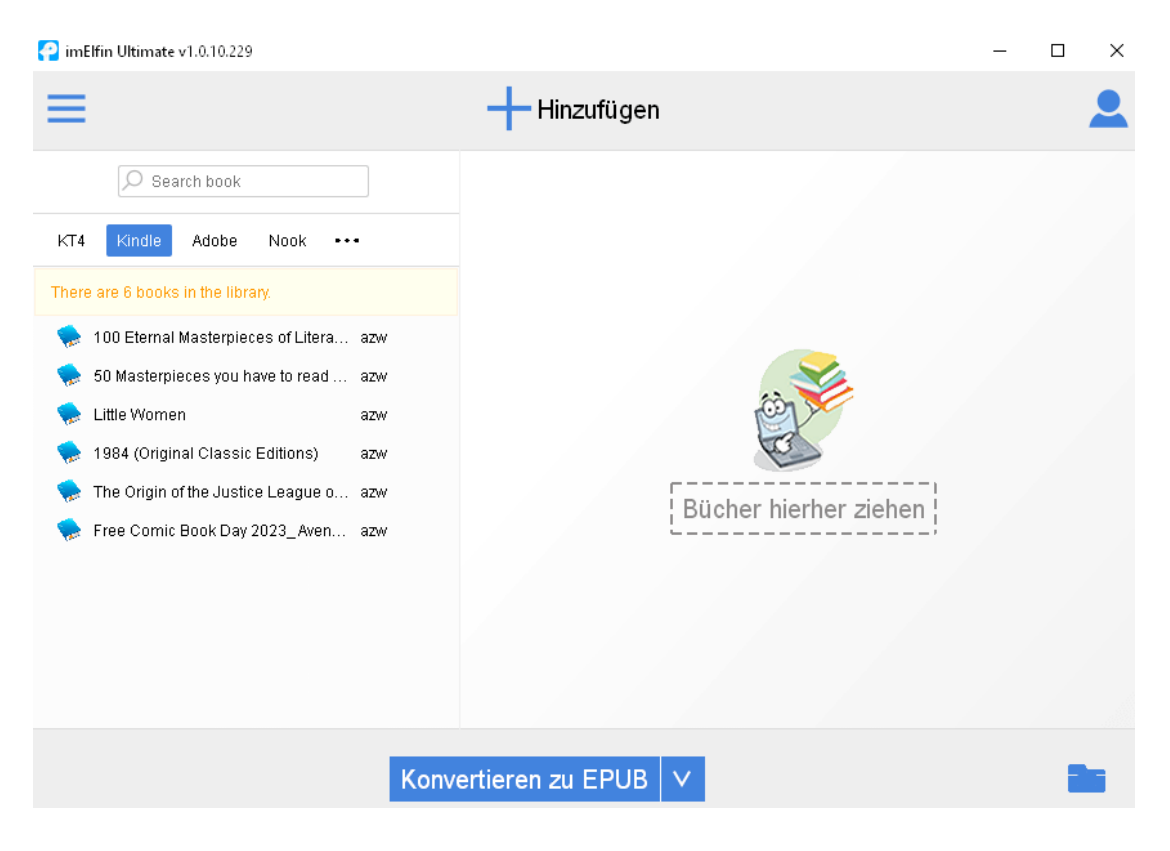

[Detaillierte Anleitung zum Entfernen von Kindle-DRM auf Windows-Computern](https://www.imelfin.com/remove-kindle-drm.html)

#### [Detaillierte Anleitung zum Entfernen von Kindle-DRM auf Mac-Computern](https://www.imelfin.com/how-to-remove-kindle-drm-mac.html)

### Schritt 2: Kindle-Bücher ins Kobo-Format konvertieren.

Um Kindle-Bücher auf Kobo lesen zu können, müssen wir sie in ein von Kobo unterstütztes Format konvertieren. EPUB ist das am weitesten verbreitete E-Book-Format und wird von vielen E-Book-Anbietern, einschließlich Kobo, verwendet.

Wählen Sie "EPUB" als Ausgabeformat, klicken Sie auf "In EPUB konvertieren" und warten Sie auf die Konvertierung.

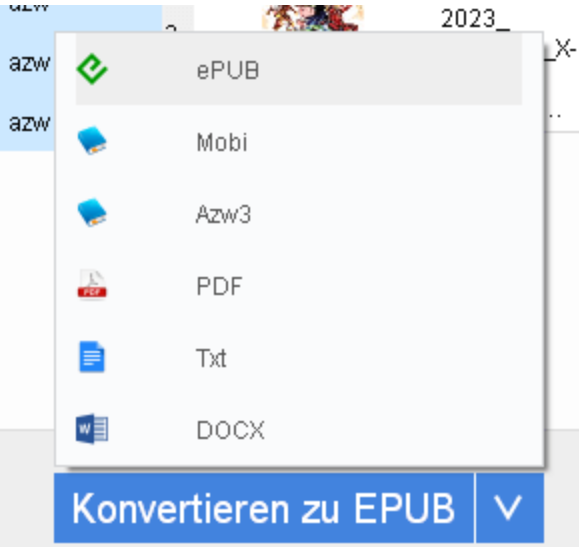

Sobald dies erledigt ist, wird am Ende des Buchtitels "Erfolgreich" angezeigt.

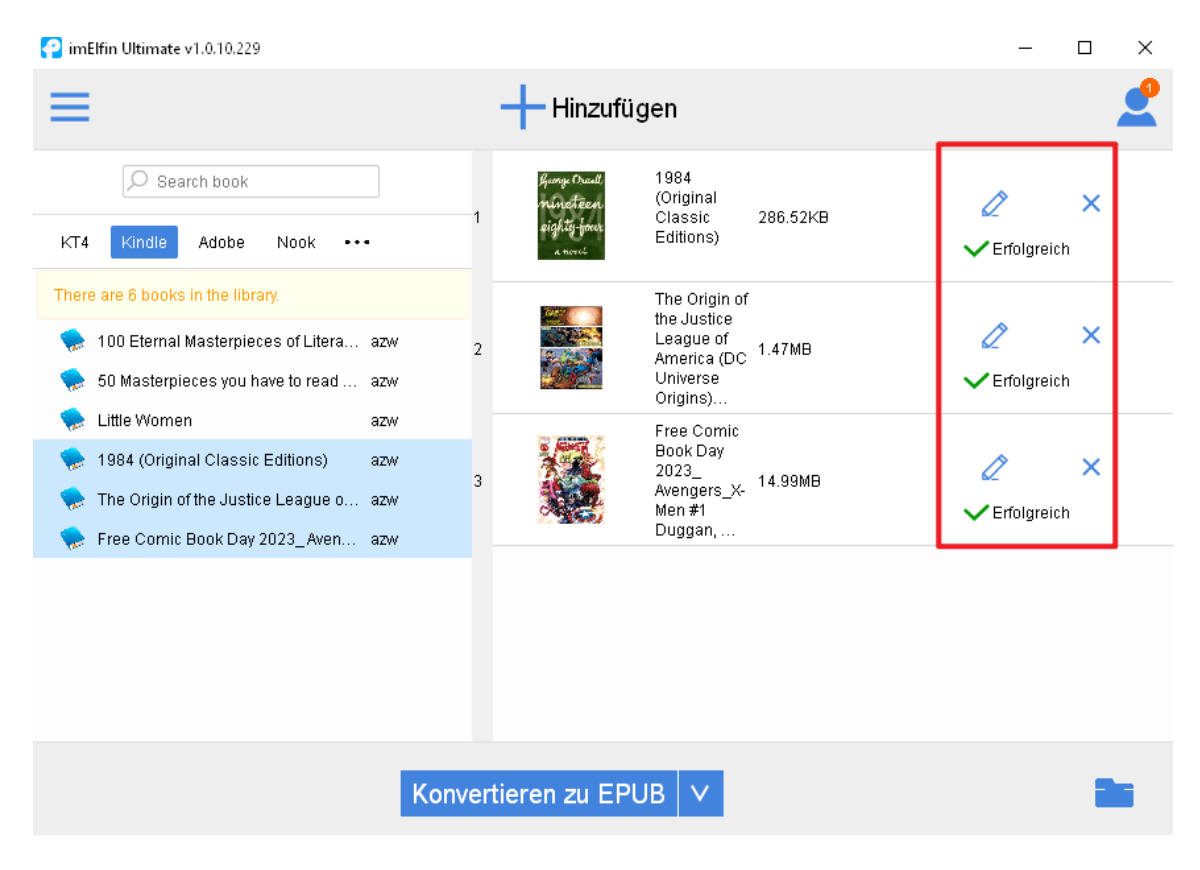

## Schritt 3: Kindle-EPUB auf das Kobo-Gerät übertragen

Klicken Sie auf den Ausgabeordner, um den Ordner zu öffnen, in dem die konvertierten EPUB-Bücher gespeichert sind.

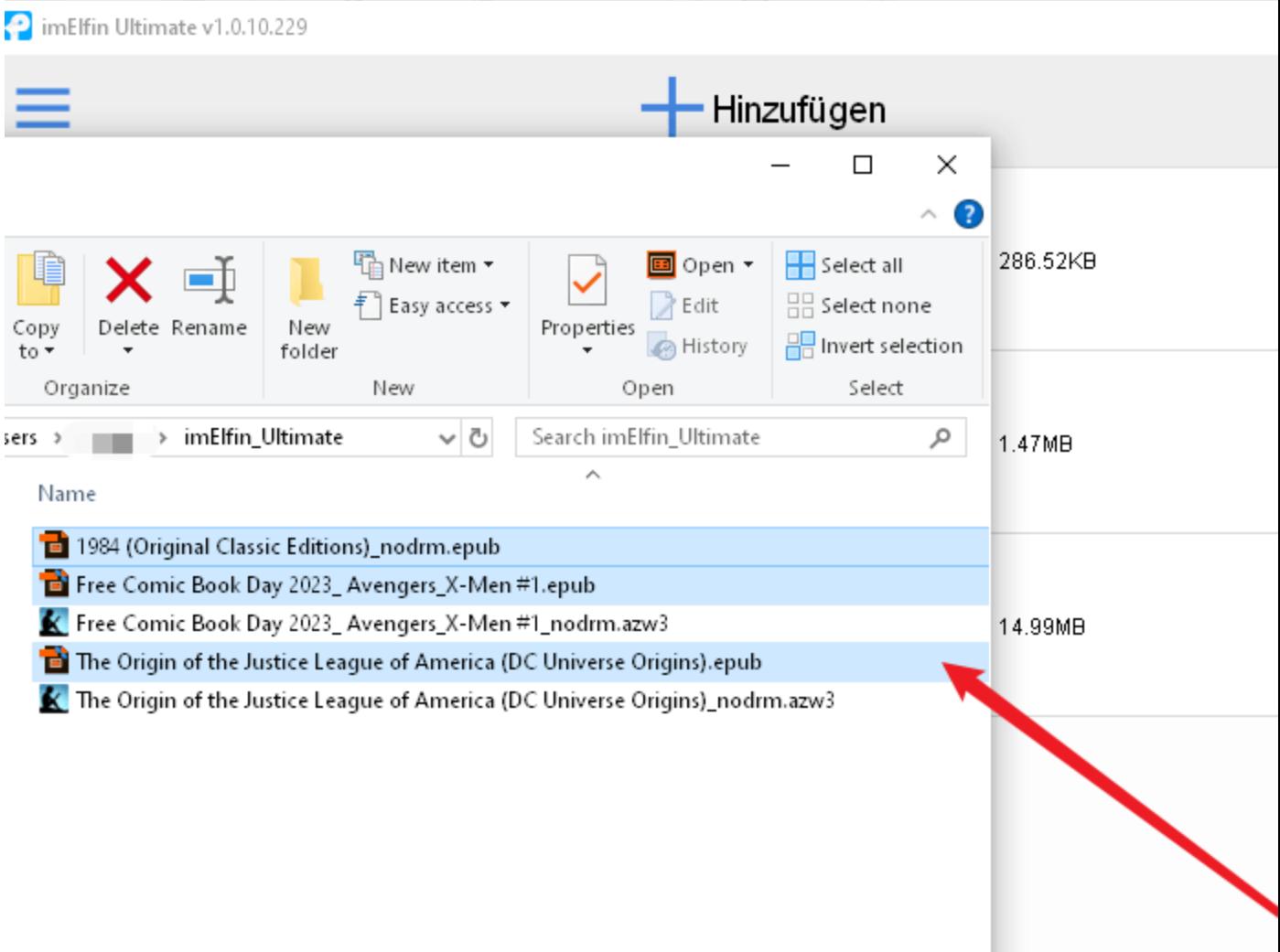

Verbinden Sie dann Ihr Kobo mit Ihrem Computer. Ziehen Sie die Kindle-EPUB-Bücher per Drag & Drop auf Ihren Kobo. Fertig. Werfen Sie Ihr Kobo-Gerät aus, und Sie werden feststellen, dass die Kindle-Bücher auf Ihrem Kobo angezeigt werden. Sie können jetzt Kindle-Bücher auf Ihrem Kobo lesen.

Hinweis: Mit der kostenlosen Testversion von [imelfin eboook ultimate](https://www.imelfin.com/ultimate.html) können Sie 20 % des Inhalts jedes Buchs ins Textformat konvertieren. Um das ganze Buch zu konvertieren, müssen Sie auf die Vollversion aktualisieren.

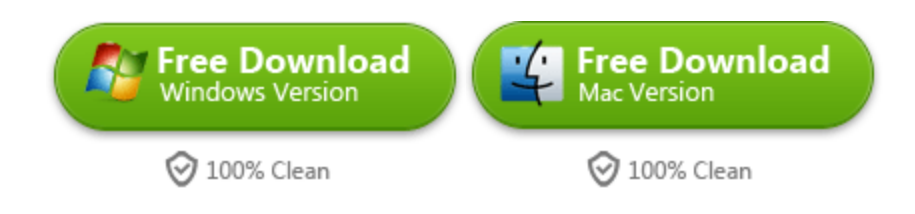

This PDF is generated upo[n https://www.imelfin.com/kann-ich-kindle-bcher-auf-kobo-lesen.html,](https://www.imelfin.com/kann-ich-kindle-bcher-auf-kobo-lesen.html) and the original author is imelfin.